# **6ES7531-7LH000AB0/2022**

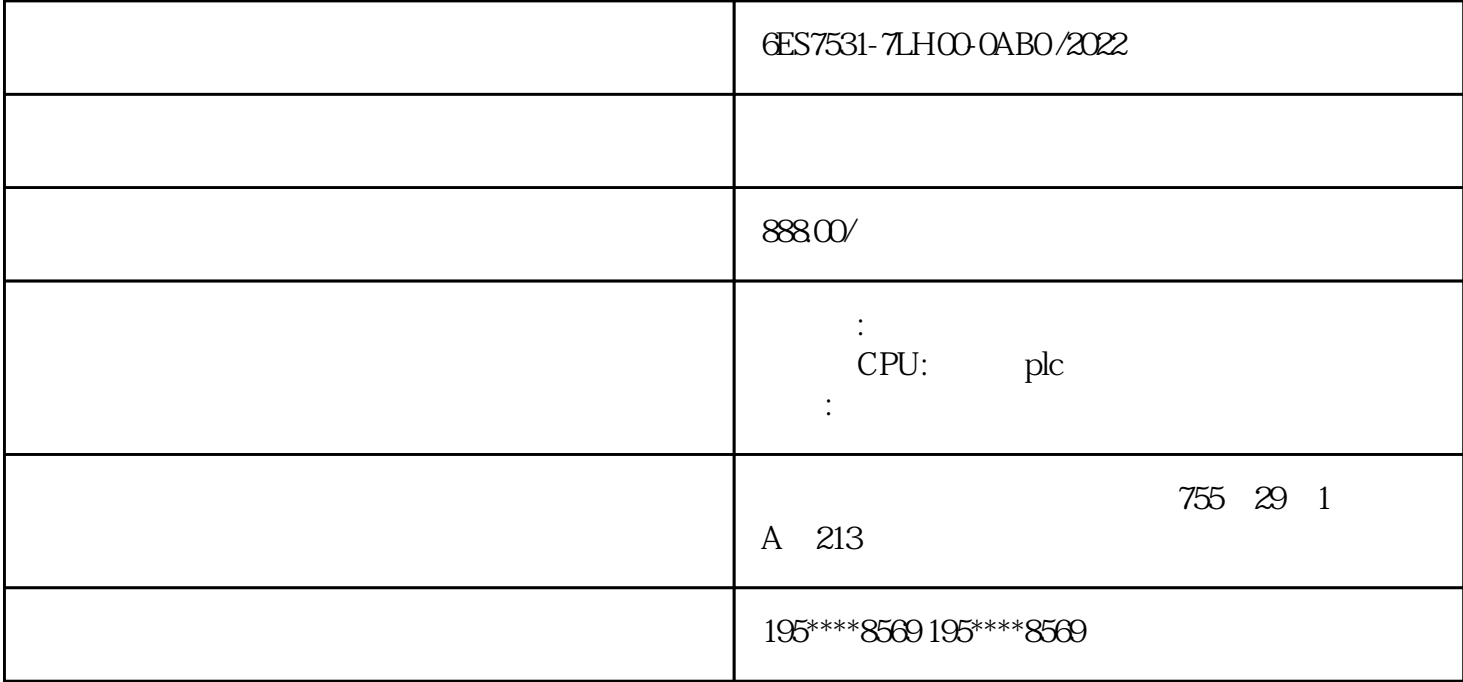

[6ES7531-7LH00-0AB0](https://mall.industry.siemens.com/mall/zh/cn/Catalog/Product/6ES7531-7LH00-0AB0)

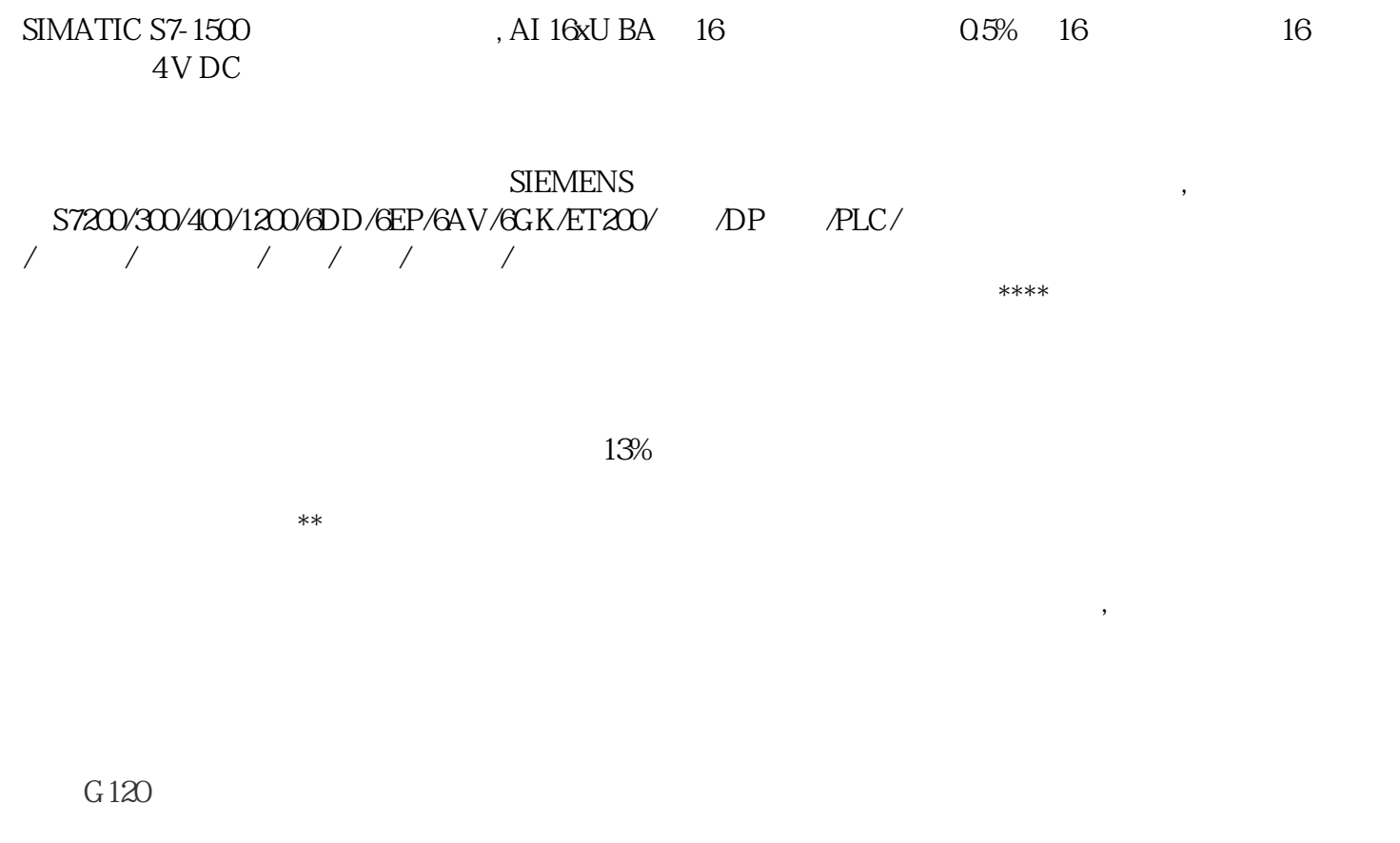

 $FB\_DRIVE$  and  $1$  and  $20$ 

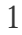

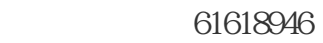

## $2 - 1 G120$

对应上表,通常在正转时,控制器发给变频器的命令:停止时为16#047E, 正转时给的命令是16#047F ,  $G120$ 

# $2 - 1 G120$

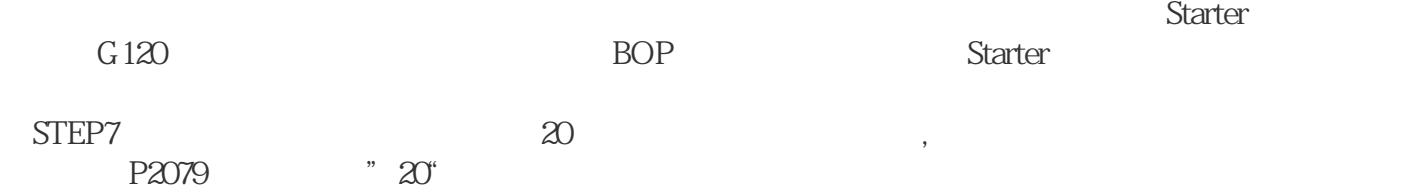

# 2-6 G120

### $24$ CFC

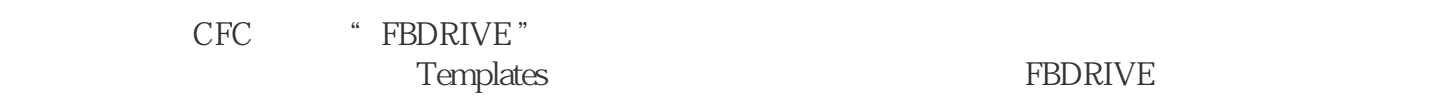

#### 24.1

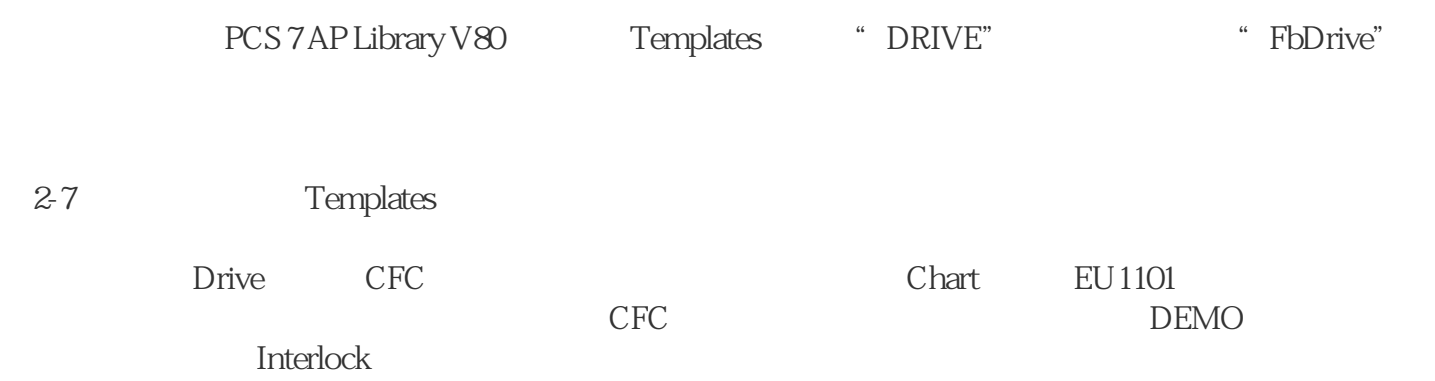